Hans J. Johnson

# OpenMP Introduction

# **Slides From Many Sources**

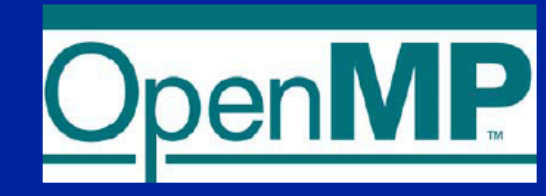

## A "Hands-on" Introduction to OpenMP\*

**Tim Mattson Principal Engineer Intel Corporation** timothy.g.mattson@intel.com

**Larry Meadows Principal Engineer Intel Corporation** lawrence.f.meadows@intel.com

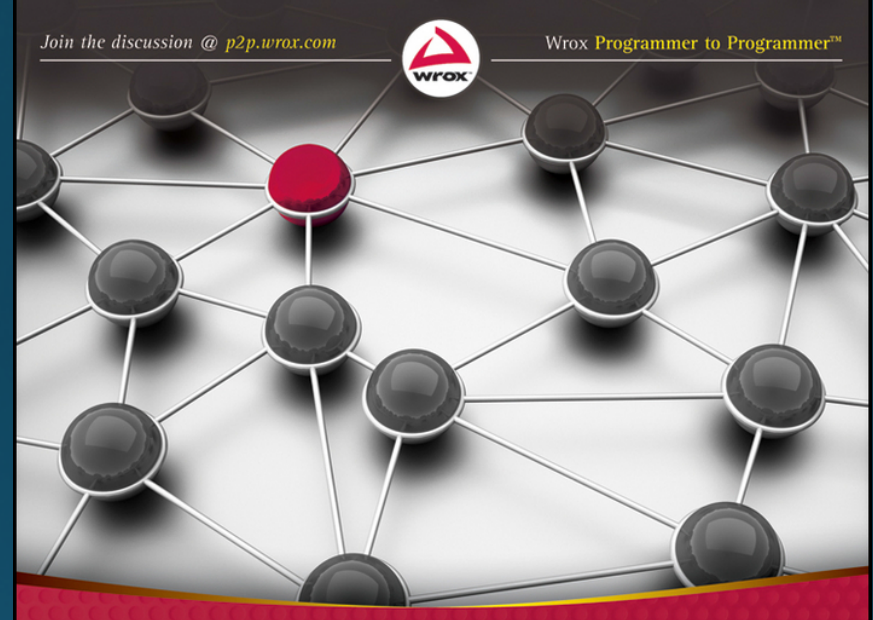

**Parallel** Programming with Intel® Parallel Studio XE

Foreword by James Reinders, Director, Parallel Evangelist, Intel

Stephen Blair-Chappell, Andrew Stokes

https://www.youtube.com/playlist?list=PLLX-Q6B8xqZ8n8bwjGdzBJ25X2utwnoEG

# OpenMP: An API for Writing Multithreaded Applications

- A set of compiler directives and library routines for parallel application programmers
- Greatly simplifies writing multi-threaded (MT) programs in Fortran,  $C$  and  $C++$
- Standardizes last 20 years of SMP practice

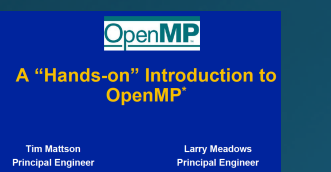

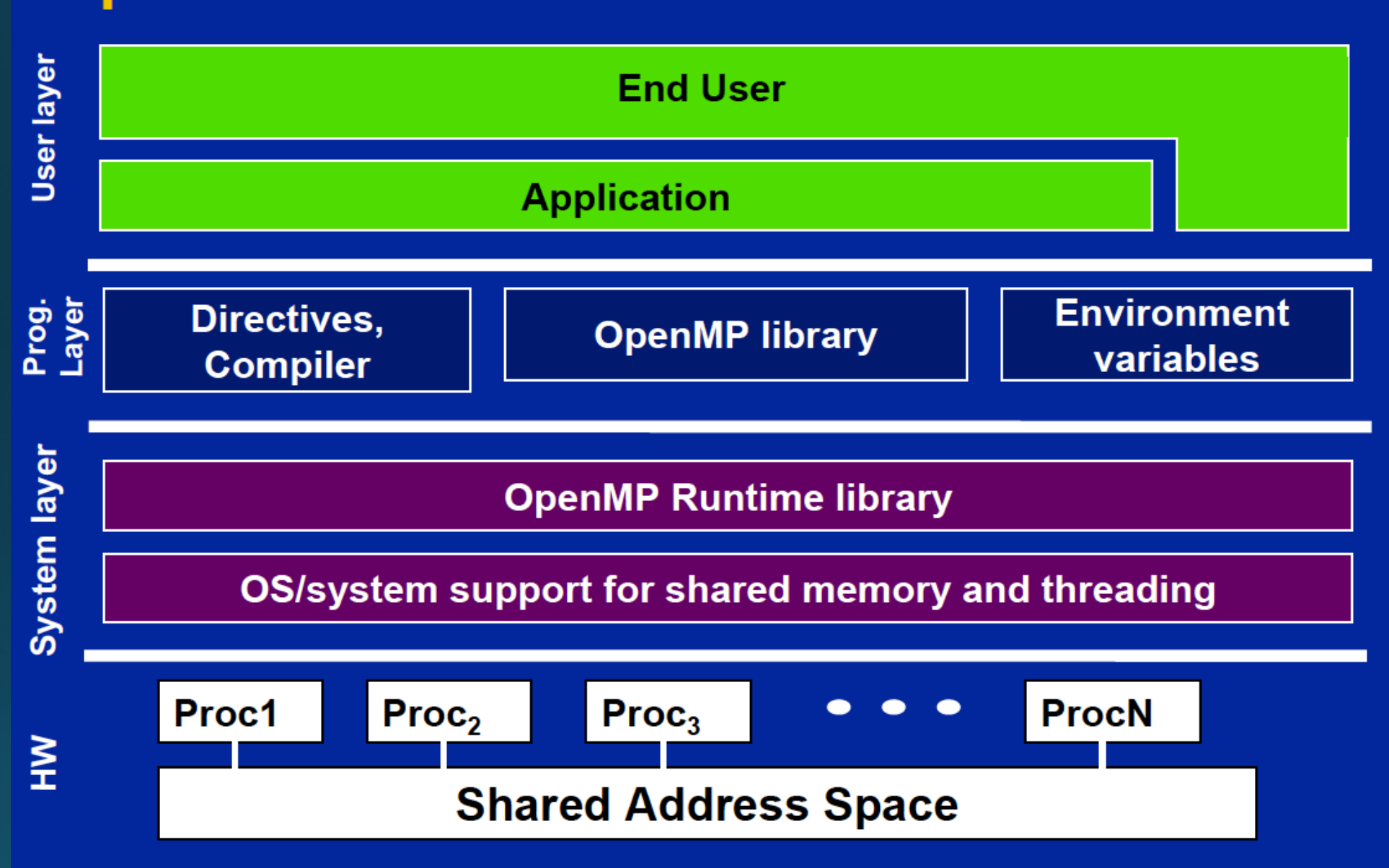

### **OpenMP core syntax**

**directives.** z**Most of the constructs in OpenMP are compiler**

**#pragma omp** *construct [clause [clause]…]* **Example**

*#pragma omp parallel num\_threads(4)*

z**Function prototypes and types in the file:**

#### **#include <omp.h>**

**"structured block".** z**Most OpenMP\* constructs apply to a**

**with one point of entry at the top and one point of Structured block: a block of one or more statements exit at the bottom.**

**It's OK to have an exit() within the structured block.**

**Exercise 1, Part A: Hello world Verify that your environment works** z **Write a program that prints "hello world".**

> void main() void main() **:** {

> > int  $ID = 0;$

}

printf(" hello(%d) ", ID); printf(" hello(%d) ", ID); printf(" world(%d) \n", ID); printf(" world(%d) \n", ID);

} <sup>9</sup>

## In the HelloWorld Directory For Example Code

```
CXX = \text{icpc}\# -std=c++11: Enables c++11 conformance
## -02: optimize for speed
## -xHost tune code to only run on this host archetecture
## -ipo: enable interprocedural optimization
## -g: generate debug information
## -inline-level=1: disables inlining (=0 disables all inlineing)
## -openmp: enables openmp directives
CXXFLAGS = -std=c++11 -02 -xHOST -ipo -g -inline-level=1 -openmpall: HelloWorld.exe
%.0: ../src/%.cpp
        $(CXX) -c -o $@ $ < $(CXXFLAGS)
HelloWorld.exe: HelloWorld.o
        $(CXX) -o $@ $^ $(CXXFLAGS) $(LIBS)
        echo "=========== DOING $@"
        .750.PHONY: clean
clean:
        rm -f * .o * \sim core $(INCDIR)/*\sim log_run*
```
**Exercise 1, Part B: Hello world Verify that your OpenMP environment works** z **Write a multithreaded program that prints "hello world".**

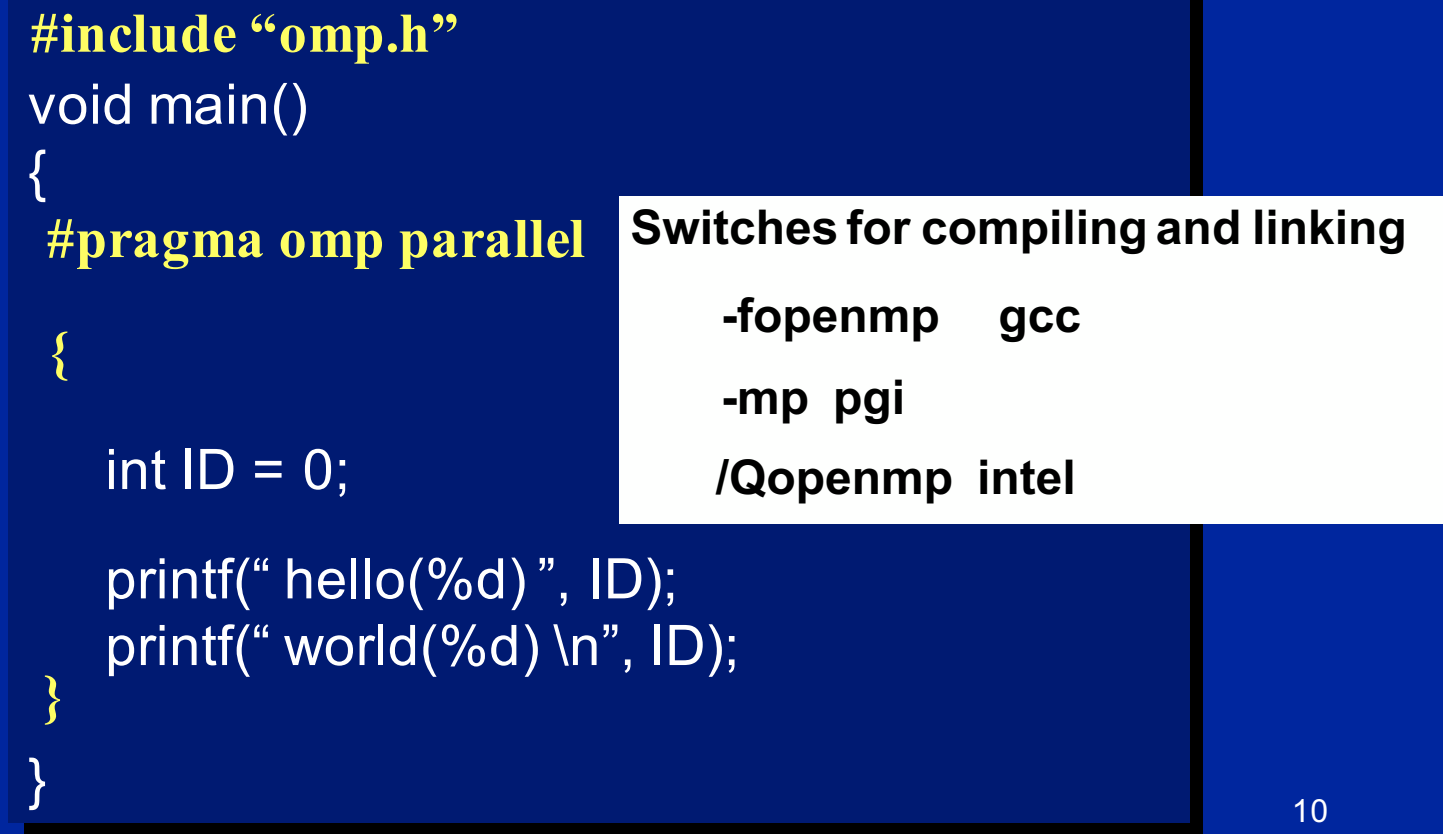

## In the HelloWorld Directory For Example Code

Step 1: Build and run Step 2: Remove Build and run Step 3: Remove Build and run

```
#include <stdlib.h>
#include <iostream>
#include <omp.h>
int main()Add first
 (#pragma omp parallel default(none) shared(std::cout)
   Add second
  #pragma omp critical
   int id = comp_set_thread_name();std::count \ll "HelloWorld(" \ll id \ll ")"<< std::flush << std::endl;
  return EXIT_SUCCESS;
```
### **Exercise 1: Solution A multi-threaded "Hello world" program**

#### z**Write a multithreaded program where each thread prints "hello world".**

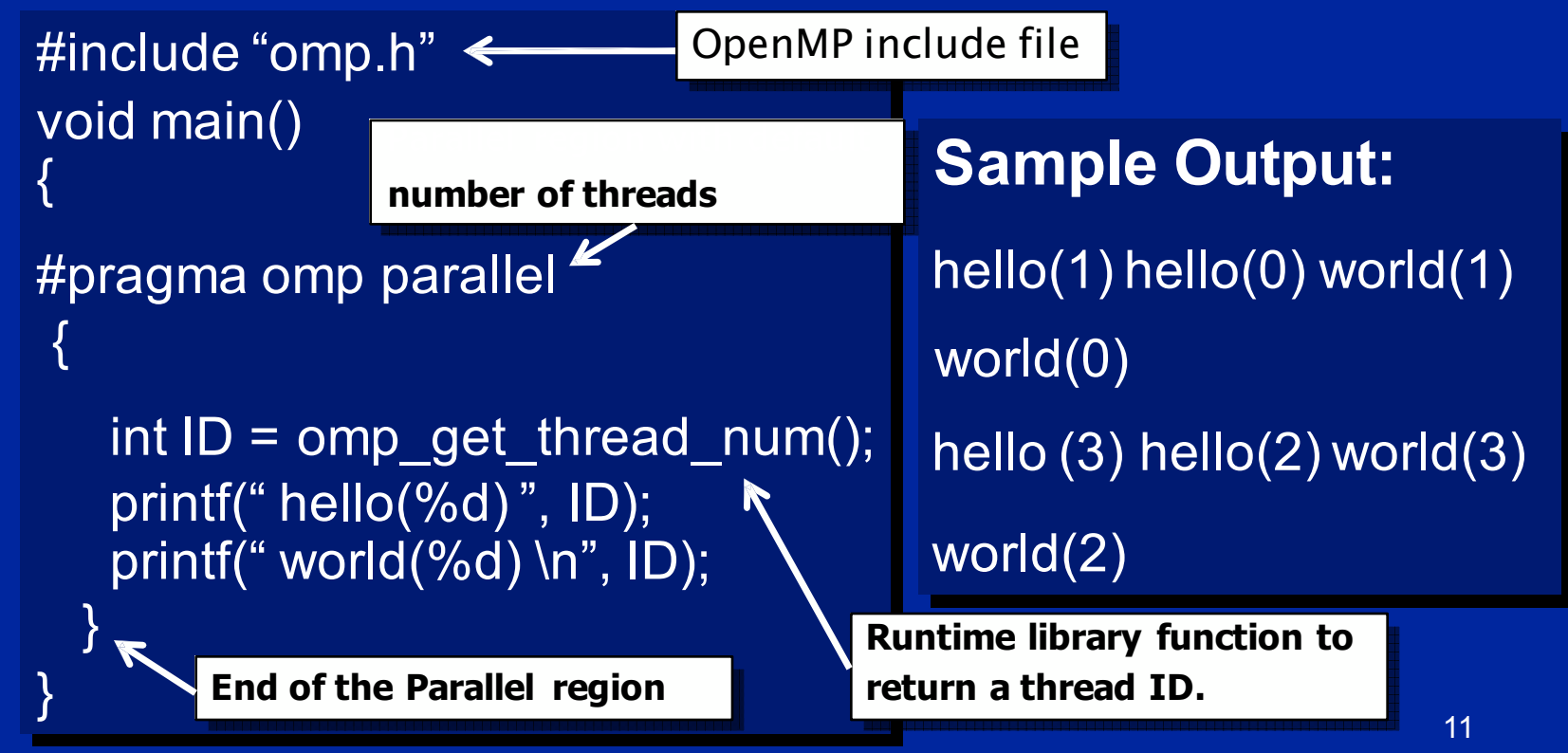

## **OpenMP Overview:**

**How do threads interact?**

z**OpenMP is a multi-threading, shared address model.**

– **Threads communicate by sharing variables.**

- z**Unintended sharing of data causes race conditions:**
	- **race condition: when the program's outcome changes as the threads are scheduled differently.**

z**To control race conditions:**

– **Use synchronization to protect data conflicts.**

z**Synchronization is expensive so:**

12 – **Change how data is accessed to minimize the need for synchronization.**

### **Runtime Library routines**

z **Runtime environment routines:**

- **Modify/Check the number of threads**
	- omp\_set\_num\_threads(), omp\_get\_num\_threads(), omp get thread num(), omp get max threads()
- **Are we in an active parallel region?**

– omp\_in\_parallel()

- **Do you want the system to dynamically vary the number of threads from one parallel construct to another?**
	- omp\_set\_dynamic, omp\_get\_dynamic();
- **How many processors in the system?**

 $-$  omp\_num\_procs()

#### **…plus a few less commonly used routines.**

# **Runtime Library routines**<br>• To use a known, fixed number of threads in a program,

**save the number you got. (1) tell the system that you don't want dynamic adjustment of (1) the number of threads, (2) set the number of threads, then (3) the number of threads, (2) set the number of threads,then (3)**

Disable dynamic adjustment of the #include <omp.h> number of threads.

> Request as many thread you have processo

omp\_set\_dynamic( 0 ); omp\_set\_num\_threads(omp\_num\_procs() );

#pragma omp parallel

int num\_threads;

void main()

 $int id = comp\_get\_thread\_num();$  stores are not ator  ${x}$  id=omp act throad\_num();  $n = 0$  only if  $\mathbb{Z}$ 

 $P_{\text{vational this on}}$ stroced and op  $\overline{\phantom{a}}$  ince Memory

 $\delta$  **do\_lots\_of\_stuff(id);** um\_tnreads = omp **Event <b>Event 1 in i** 

**Even in this case, the system may give you fewer thal this case, the system may give you fewer eads than requested. If the precise # of threads** matters, test for it and respond accordingly.

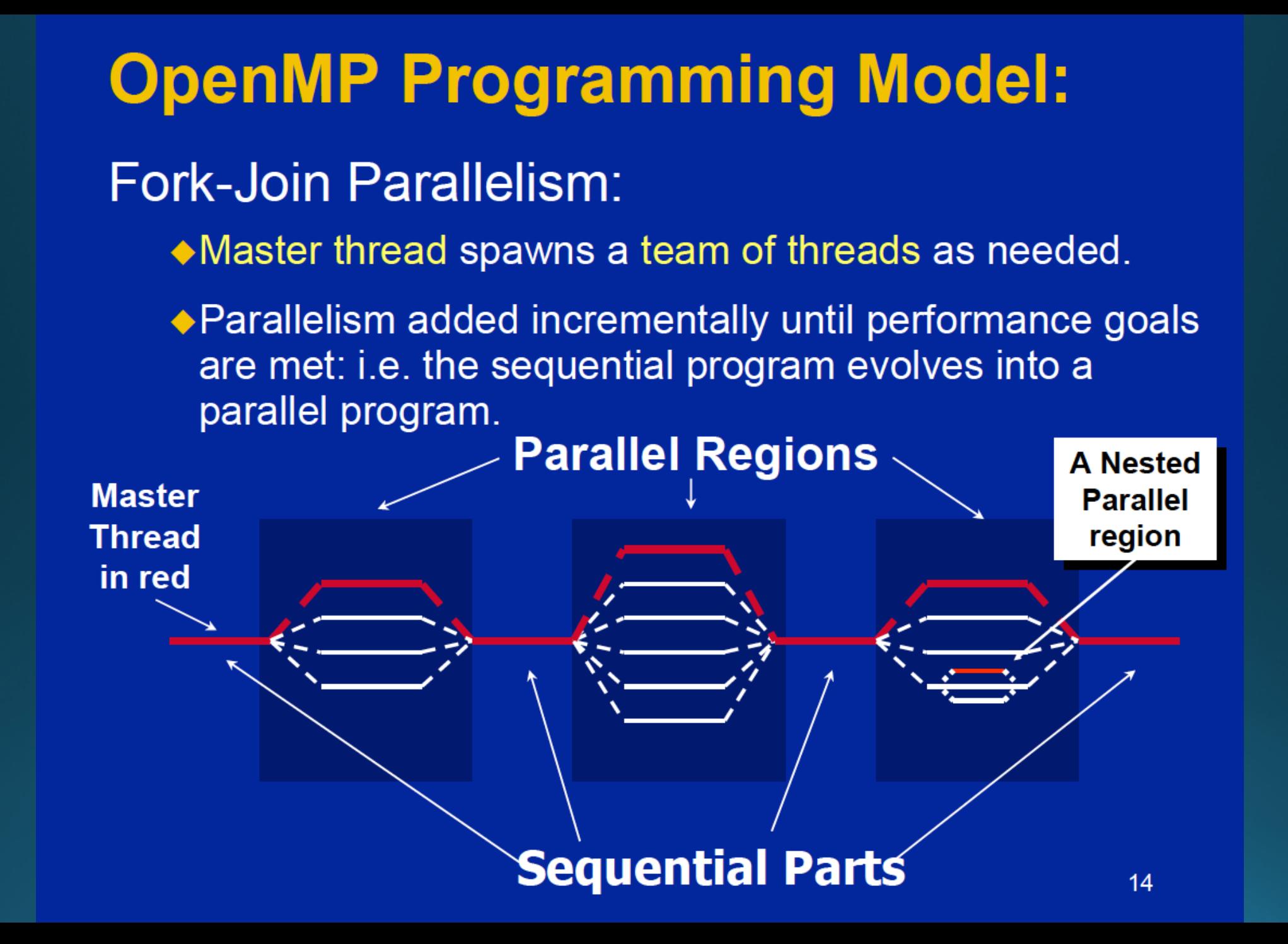

# A brief detour.

• Before we advance our knowledge of OpenMP, we need to think about anonymous codeblocks that are run many times.

# LambdaExampleCode: NoLambda

```
size_t global_var_i; //
static void global_set_values(float & in)
  in = global\_var_i;global_var_i++;
float global_slope;
float global_intercept;
static void global_print_line(float & in)
  in=in*global_slope+global_intercept;
```
static void print( const float in ) std::cout << in << " ";

```
int main()
```

```
constexpr size_t VECTOR_SIZE=100;
float x[VECTOR_SIZE];
```

```
global_var_i=0;std::for_each(x, x+VECTOR_SIZE,
              global_set_values );
```

```
global_slope=2.0;
global_intercept=10.0;
std::for_each(x, x+VECTOR_SIZE,
              global_print_line );
```

```
std::for_each(x, x+VECTOR_SIZE,
              print);
std::cout << std::endl;
return EXIT_SUCCESS;
```
# What's Wrong with Previous Code

```
size_t global_var_i; //
static void global_set_values(float & in)
  in = global\_var_i;global_var_i++;
float global_slope;
float global_intercept;
static void global_print_line(float & in)
  in=in*global_slope+global_intercept;
static void print( const float in )
```

```
std::cout << in << " ";
```
· It smell's bad!

- · Global variables are bad.
- Functions need to be created to do simple task.
- Would it be great if the "work package" could be bundled nicer?
	- · Work package is nearly trivial
	- Work package is only needed in the 3rd arqument of the for\_each loop.

### • LAMBDA FUNCTIONS!

• We will investigate the C++ concepts for lambda functions/functors/anonymous functions as a gateway to understanding OpenMP concepts.

## Lambda Functions (a.k.a functors, anonymous functions)

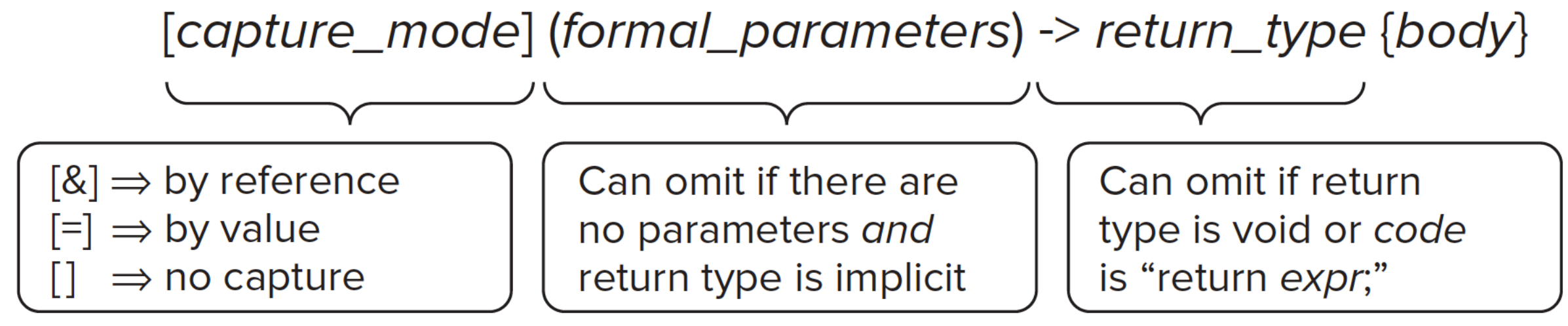

**SOURCE: INTEL** 

#### **FIGURE 7-2:** The syntax of the lambda functions

## **Complete Solution Using Lambdas** o2Lambda.cpp

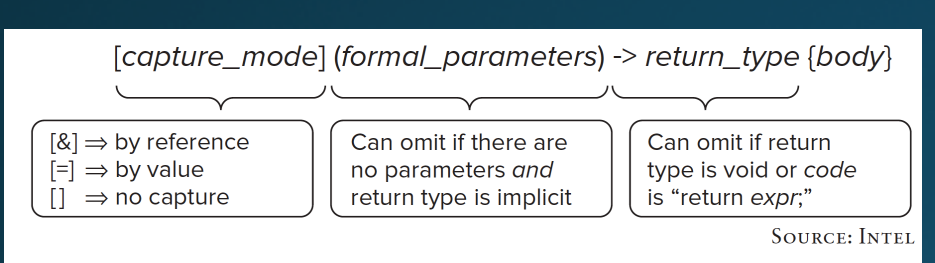

FIGURE 7-2: The syntax of the lambda functions

```
int main()
```

```
constexpr size_t VECTOR_SIZE=100;
float x[VECTOR SIZE];
```

```
size t i=0;
std::for_each(x, x+VECTOR_SIZE,
     [&i] (float &in) ->void { in = i; ++i; } );
```

```
// Solve x=m*x+b
const float m=2.0F;
const float b=10.0F;
std::for_each(x, x+VECTOR_SIZE,
       [m, b] (float & in) \rightarrow void { in = m*in+b; } );
```

```
std::for_each(x, x+VECTOR_SIZE,
      [m, b] (float in) -> void { std::cout << in << ""; } );
```
 $std::count \le std::end;$ return EXIT\_SUCCESS;

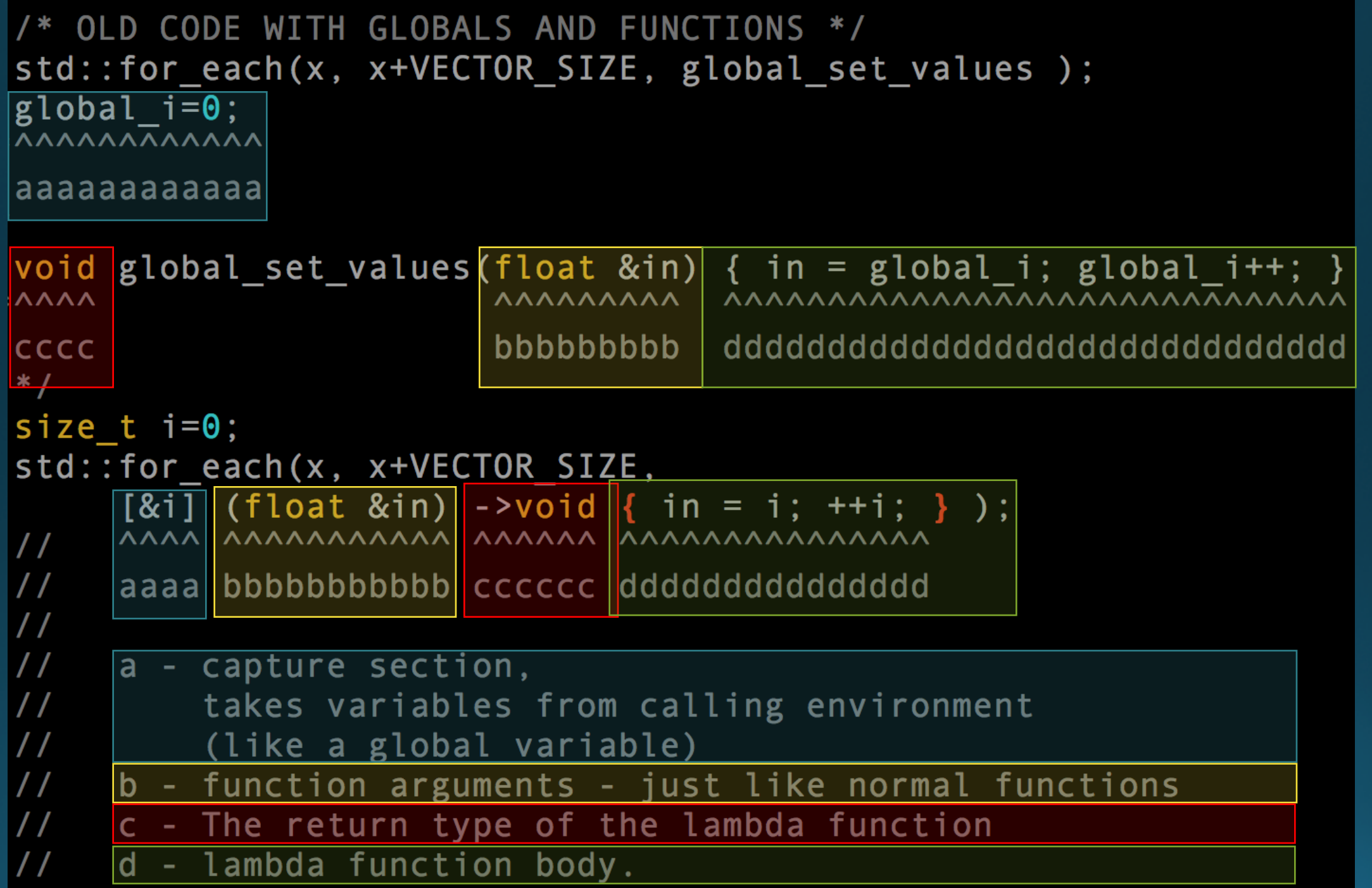

# o3Lambda\_SeparateTasks.cpp

. Now let's Identify ways to break up the work into tasks

```
constexpr size t MAXTHREADS=4;
constexpr size t CHUNKSIZE=VECTOR SIZE/MAXTHREADS;
size_t tid; //The thread number
size t startIndex; //Processing start point
size t stopIndex; //Processing end point
//Now process as separate tasks in serial
   // TASK#0
  tid=0:
  startIndex=tid*(CHUNKSIZE);
   stopIndex= ( tid == ( MAXTHREADS-1 ) ) ? VECTOR\_SIZE : (tid+1)*(CHUNKSIZE);
   std::for_each(x+startIndex, x+stopIndex,
     [m, b, tid] (float &in) -> void { in = m*in+b; } );
   11 TASK#1
   tid=1:
   startIndex=tid*(CHUNKSIZE)
```
#### **Sections worksharing Construct** z**The** *Sections* **worksharing construct gives a different structured block to each thread.**

#pragma omp parallel #pragma omp parallel #pragma omp sections #pragma omp sections { #pragma omp section #pragma omp section X\_calculation(); X\_calculation(); #pragma omp section #pragma omp section y\_calculation(); y\_calculation(); #pragma omp section #pragma omp section z\_calculation(); z\_calculation(); { { }

}

**By default, there is a barrier at the end of the "omp sections". Use the "nowait" clause to turn off the barrier.**

# 04Lambda\_MultiProcessor.cpp

#### • Parallelized Version!

```
constexpr size_t MAXTHREADS=4:
   constexpr size_t CHUNKSIZE=VECTOR_SIZE/MAXTHREADS;
   size_t tid; //The thread number
   size_t startIndex; //Processing start point
   size t stopIndex; //Processing end point
std::cout << "Only using " << MAXTHREADS << " of " << omp_get_max_threads() << std::endl;
#pragma omp parallel sections default(none) num_threads(MAXTHREADS) private(tid,startIndex,stopIndex) fir
stprivate(m, b) shared(x)#pragma omp section
      // TASK#0
      tid=0;startIndex=tid*(CHUNKSIZE);
      stopIndex= ( tid == ( MAXTHREADS-1 ) ? VECTOR\_SIZE : (tid+1)*(CHUNKSIZE);
      std::for_each(x+startIndex, x+stopIndex,
        [m, b, tid] (float &in) \rightarrow void { in = m*in+b; } );
#pragma omp section
      11 TASK#1
      tid=1:
      ctartTndav-tid+(CHUNKCT7F)
```
### **Data environment: Default storage attributes**

#### z Shared Memory programming model:

– Most variables are shared by default

#### z Global variables are SHARED among threads

- Fortran: COMMON blocks,SAVE variables, MODULE variables
- C: File scope variables, static
- Both: dynamically allocated memory (ALLOCATE, malloc, new)

#### z But not everything is shared...

- Stack variables in subprograms(Fortran)or functions(C) called from parallel regions are PRIVATE
- Automatic variables within a statement block are PRIVATE.

### **Data sharing: Examples**

 $\alpha$  and  $\alpha$ [10]; extern double- $\alpha$ [10]; extern double- $\alpha$ ]; extern double $int \text{main}()$  {  $vol \text{weak}$  and  $vol \text{weak}$  and  $vol \text{weak}$  and  $vol \text{weak}$  and  $vol \text{weak}$  and  $vol \text{weak}$  and  $vol \text{weak}$  and  $vol \text{weak}$  and  $vol \text{weak}$  and  $vol \text{weak}$  and  $vol \text{weak}$  and  $vol \text{weak}$  and  $vol \text{weak}$  and  $vol \text{sym}$  and  $vol \text{sym}$  and  $vol \text{sym}$  and int index[10]; http://www.int index[10]; double temp[10]; #pragma omp parallel static int count; work(index); ... printf("%d\n", index[0]); }

**A, index and count are shared by all the set of the set of the set of the set of the set of the set of the set of the set of the set o A, index and count are**  idex and count are

**p** is loo thread

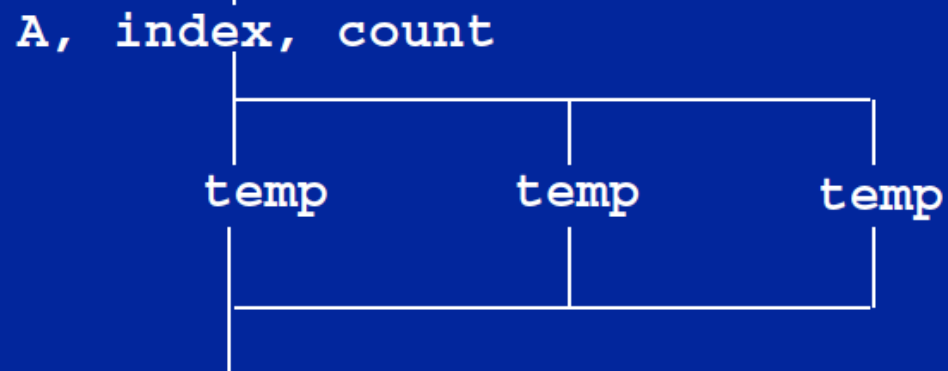

A, index, count

\* Third party trademarks and names are the property of their respective owner.

### **Data sharing: Changing storage attributes**

z **One can selectively change storage attributes for constructs using the following clauses\***

**All the clauses on this page**  – **SHARED All the clauses on this page apply to the OpenMPconstruct**  – **PRIVATE apply to the OpenMPconstruct NOT to the entire region.** – **FIRSTPRIVATE NOT to the entire region.**

z **The final value of a private inside a parallel loop can be transmitted to the shared variable outside the loop with:** – **LASTPRIVATE**

z **The default attributes can be overridden with:** – **DEFAULT (PRIVATE |SHARED | NONE) DEFAULT(PRIVATE)is Fortran only**

**All data clauses apply to parallel constructs and worksharing constructs except "shared" which only applies to parallel constructs.** 49

## **Data Sharing: Private Clause**

z **private(var) creates a new local copy of var for each thread.**

- **The value is uninitialized**
- **In OpenMP 2.5 the value of the shared variable is undefined after the region**

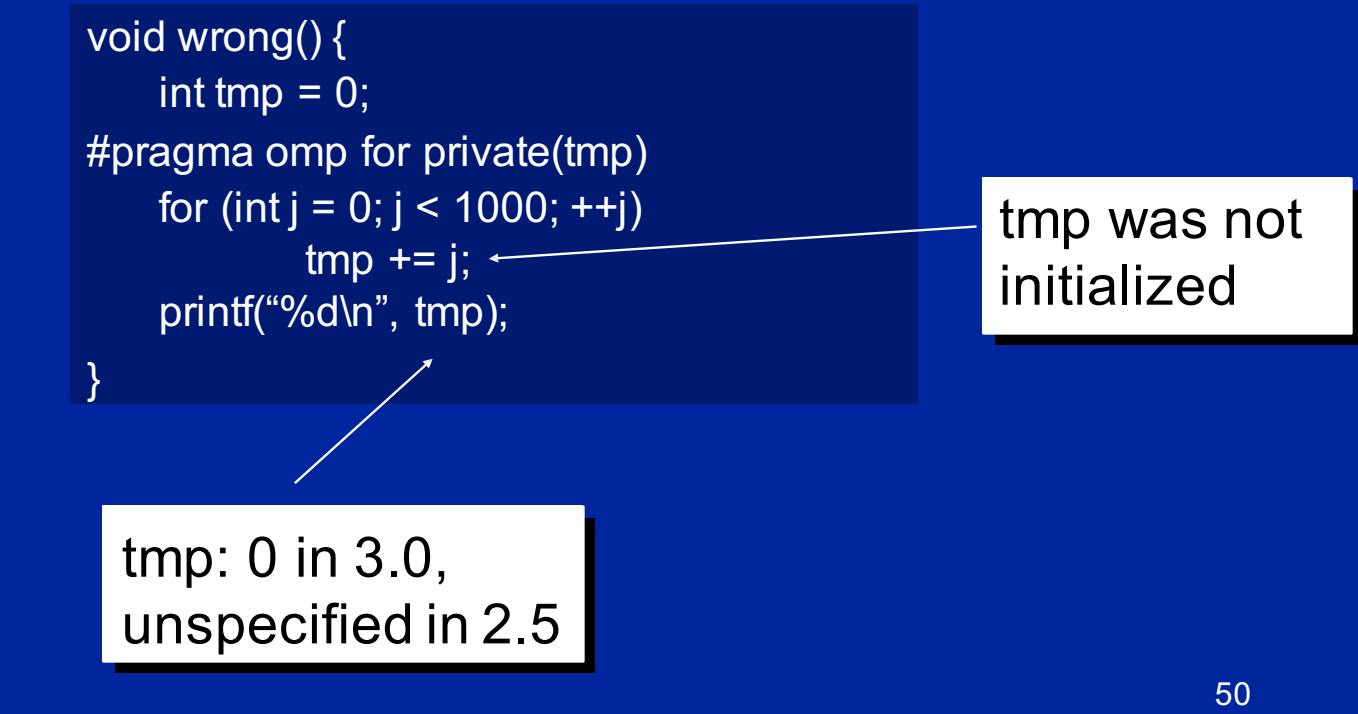

### **Data Sharing: Firstprivate Clause**

#### z **Firstprivate is a special case of private.**

– **Initializes each private copy with the corresponding value from the masterthread.**

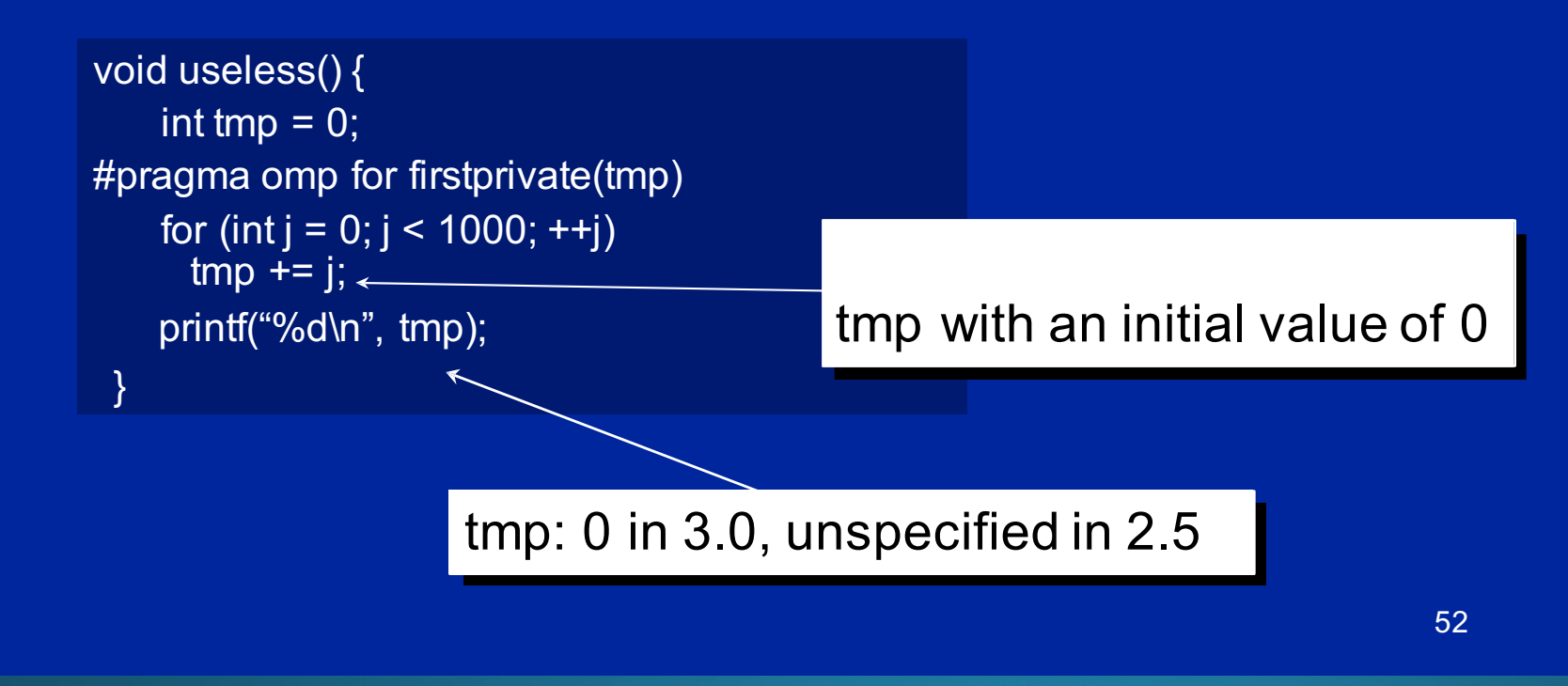

### **Data sharing: Lastprivate Clause**

z **Lastprivate passes the value of a private from the last iteration to a global variable.**

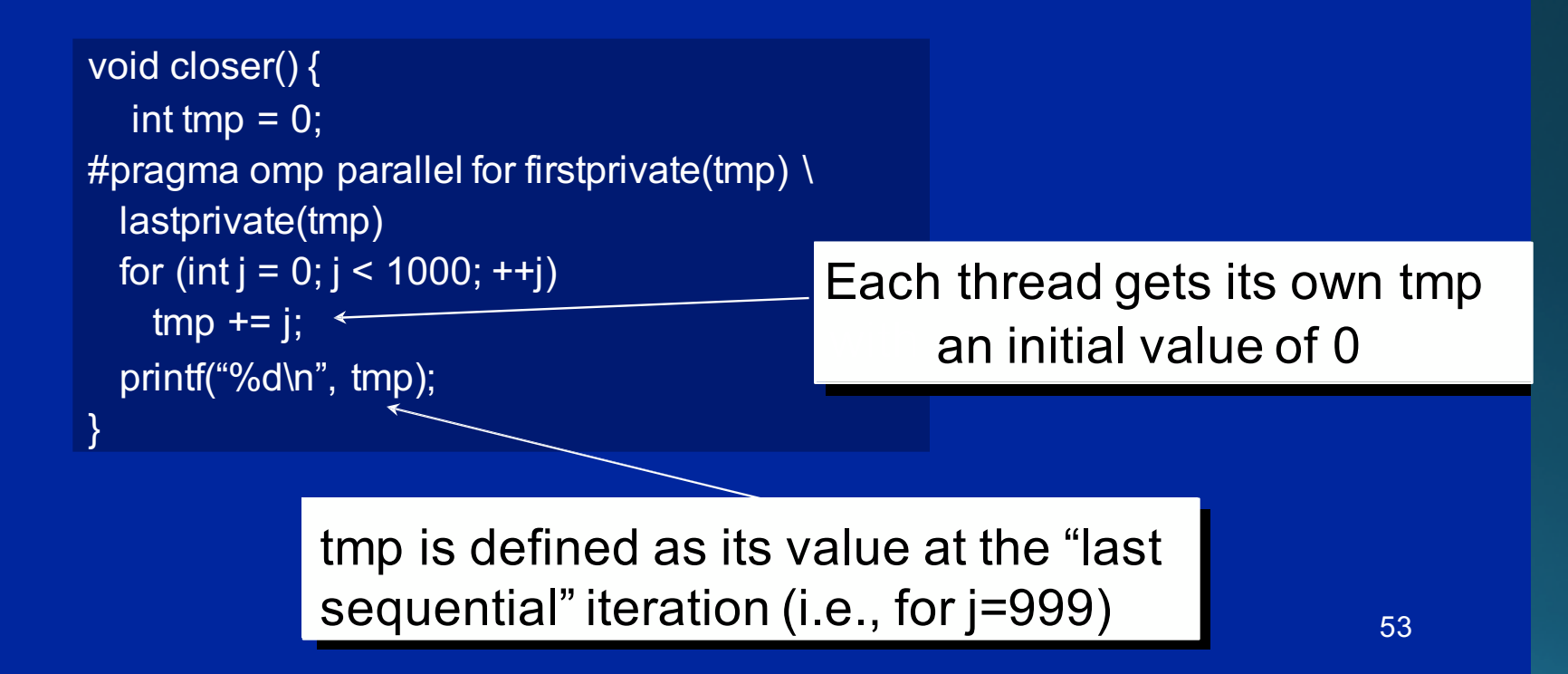

### **Data Sharing: A data environment test**

z **Consider this example of PRIVATE and FIRSTPRIVATE**

variables A, B, and  $C = 1$ #pragma omp parallel private(B) firstprivate(C)

z **Are A,B,C local to each thread or shared inside the parallel region?** z **What are their initial values inside and values after the parallel region?**

**Inside this parallel region ...**

z **"A" is shared by all threads; equals 1**

z **"B" and "C" are local to each thread.**

– **B's initial value is undefined**

– **C's initial value equals 1**

**Outside this parallel region ...**

z **The values of "B" and "C" are unspecified in OpenMP 2.5, and in OpenMP 3.0 if referenced in the region but outside the construct.**

### **Data Sharing: Default Clause**

- z **Note that the default storage attribute is DEFAULT(SHARED) (so no need to use it)**
	- **Exception: #pragma omp task**
- z **To change default: DEFAULT(PRIVATE)**
	- *each* **variable in the construct is made private as if specified in a private clause**
	- **mostly saves typing**
- <sup>z</sup> **DEFAULT(NONE)***: no* **default for variables in static extent. Must list storage attribute for each variable in static extent. Good programming practice!**

**Only the Fortran API supports default(private).** 

**C/C++ only has default(shared) or default(none).**

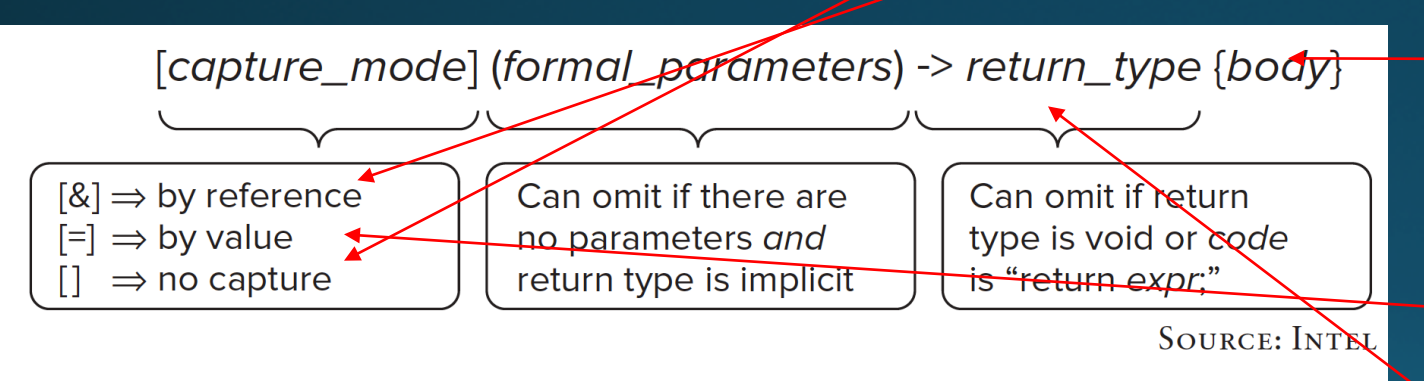

#### **FIGURE 7-2:** The syntax of the lambda functions

C++11 Lambda Function Invocation

#### default(shared | none)

Explicitly determines the default data-sharing attributes of variables that are referenced in a parallel, task, or teams construct, causing all variables referenced in the construct that have implicitly determined data-sharing attributes to be shared.

#### shared(list)

Declares one or more list items to be shared by tasks generated by a parallel, task, or teams construct. The programmer must ensure that storage shared by an explicit task region does not reach the end of its lifetime before the explicit task region completes its execution.

#### private(list)

Declares one or more list items to be private to a task or a SIMD lane. Each task that references a list item that appears in a private clause in any statement in the construct receives a new list item.

#### firstprivate(list)

Declares list items to be private to a task, and initializes each of them with the value that the corresponding original item has when the construct is encountered.

#### lastprivate(list)

Declares one or more list items to be private to an implicit task or to a SIMD lane, and causes the corresponding original list item to be updated after the end of the region.

#### **OpenMP Code Block Invocation**

### **Loop worksharing Constructs A motivating example**

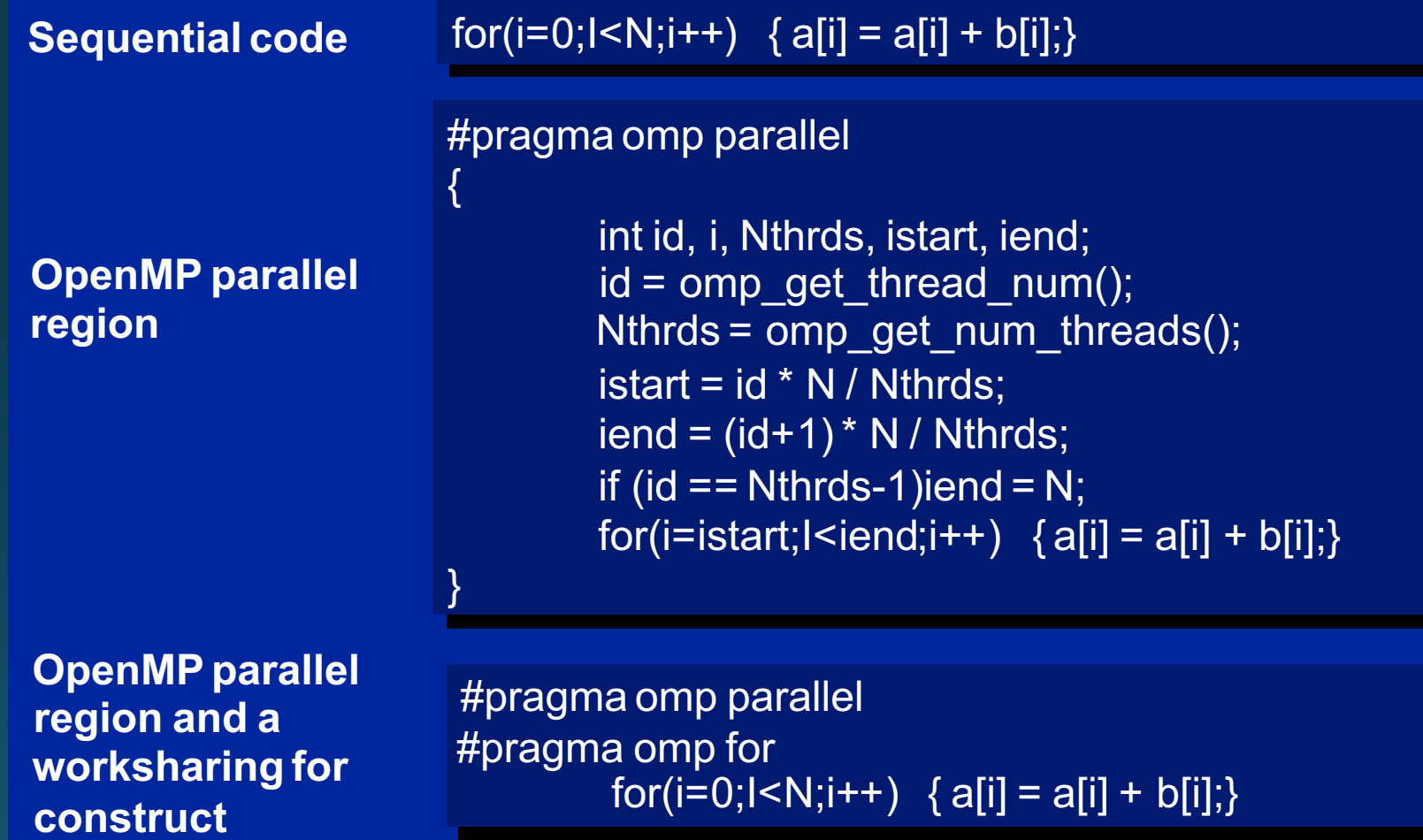

# osLambda\_ManualParallel.cpp

• Parallelized Version!

```
#pragma omp parallel default(none) num_threads(MAXTHREADS) private(tid,startIndex,
|stopIndex) firstprivate(m,b) shared(x)
      // TASK#0
      tid=omp_get_thread_num();
      startIndex=tid*(CHUNKSIZE);
      stopIndex= ( tid == ( MAXTHREADS-1 ) ? VECTOR SIZE : (tid+1)*(CHUNKSIZE);
      std::for each(x+startIndex, x+stopIndex,
        [m, b, tid] (float & in) -> void { in = m*int+b ; }
```
# o6Lambda\_ParallelFor.cpp

#### $|int$  main()

```
constexpr size t VECTOR SIZE=100;
float x[VECTOR SIZE];
```

```
size t i=0;
std::for each(x, x+VECTOR SIZE,
     [&i] (float &in) ->void { in = i; ++i; } );
```

```
// Solve x= m*x+bconst float m=2.0F:
const float b=10.0F:
//size t tid; //The thread number
//size t startIndex; //Processing start point
//size t stopIndex; //Processing end point
```

```
#pragma omp parallel for default(none) firstprivate(m,b) shared(x)
 for(size t i=\theta; i< VECTOR SIZE; ++i) {
                                          x[i] = m * x[i] + b;
```

```
std::count \leq "\\n\\n" \leq std::end1;// Now print
std::for each(x, x+VECTOR SIZE,
      [m, b] (const float in) -> void { std::cout << in << " "; } );
```

```
std::count \leq std::end!:
return EXIT SUCCESS;
```
NOTE: The utility variables are no longer needed

# o6Lambda\_ParallelFor.cpp

• Parallelized Version!

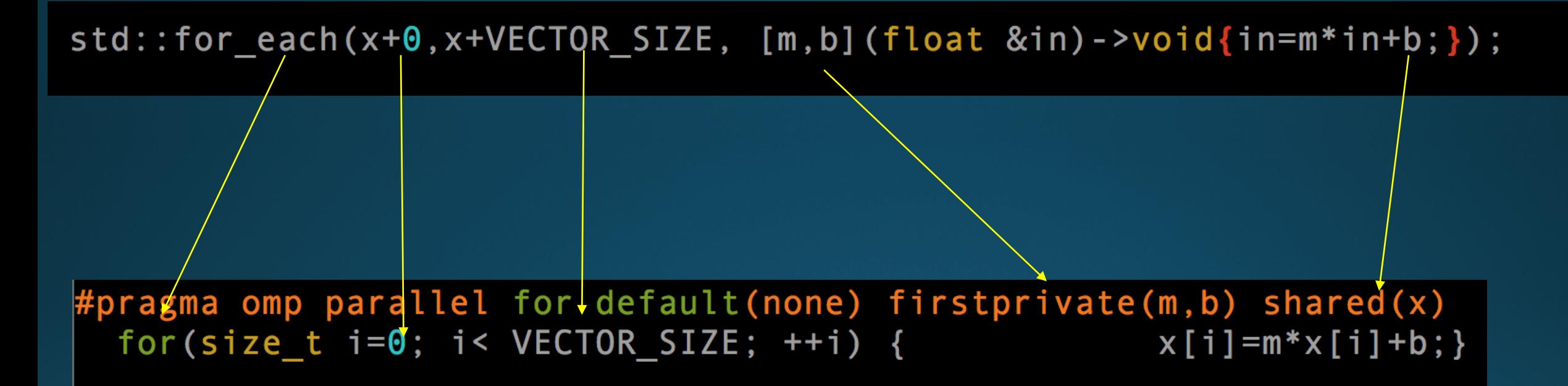

#### **loop worksharing constructs: The schedule clause**

z **The schedule clause affects how loop iterations are mapped onto threads**

schedule(static [,chunk])

– Deal-out blocks of iterations of size "chunk" to each thread.

schedule(dynamic[,chunk])

– Each thread grabs "chunk" iterations off a queue until all iterations have been handled.

schedule(guided[,chunk])

– Threads dynamically grab blocks of iterations. The size of the block starts large and shrinks down to size "chunk" as the calculation proceeds.

schedule(runtime)

– Schedule and chunk size taken from the OMP\_SCHEDULE environment variable (or the runtime library … for OpenMP3.0).

### **loop work-sharing constructs: The schedule clause**

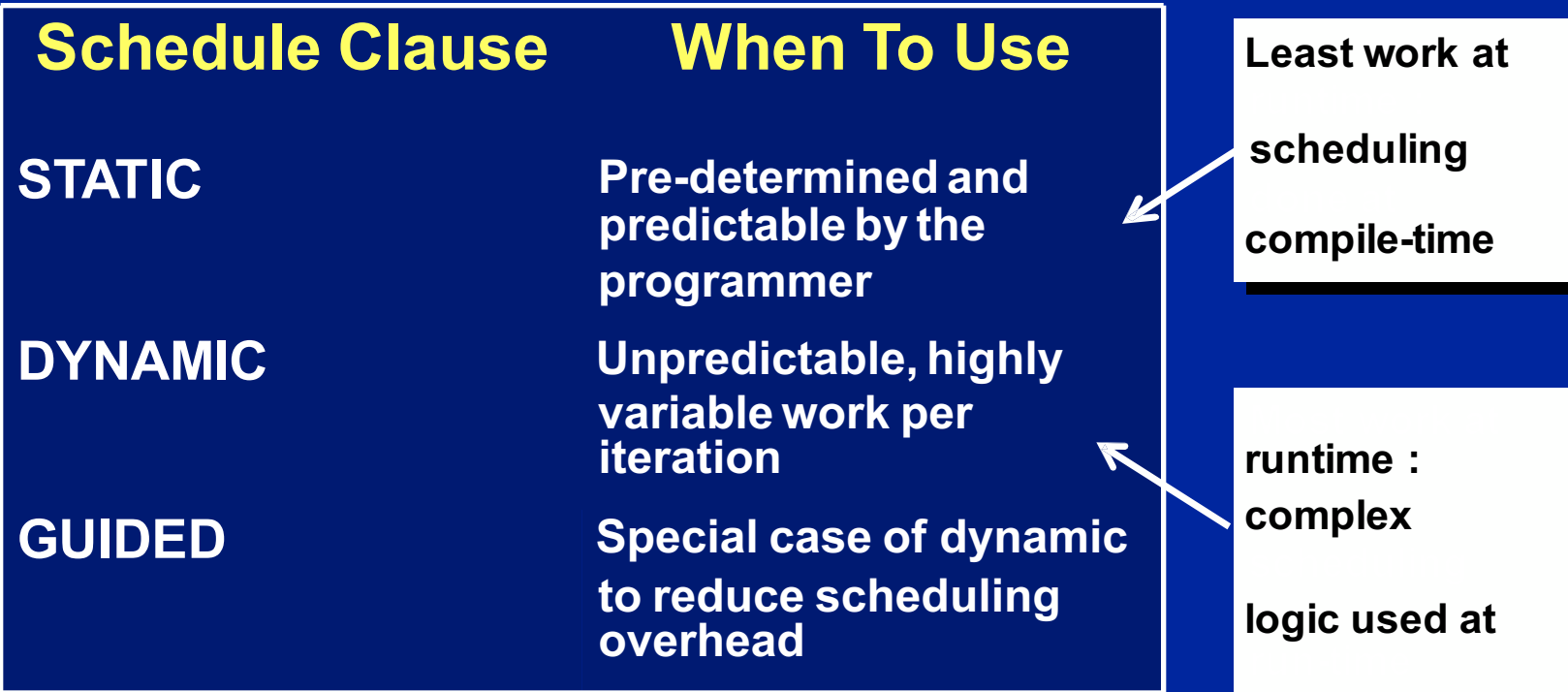

### **Nested parallelism**

**omp\_set\_num\_threads() inside a parallel region. IDs of parent/grandparent etc. threads, team** z**Better support for nested parallelism** z**Per-thread internal control variables Allows, for example, calling Controls the team sizes for next level of parallelism** z**Library routines to determine depth of nesting, sizes of parent/grandparent etc. teams omp\_get\_active\_level()**  omp get ancestor(level) **omp\_get\_teamsize(level)**

### **Loops (cont.)**

z**Allow collapsing of perfectly nested loops**

```
!$omp parallel do collapse(2)
do i=1,n
    do j=1,n
         ..... 
    end do
end do
```
z**Will form a single loop and then parallelize that**

102

## **Exercises 2 to 4: Numerical Integration**<br>Mathematically, we know that:

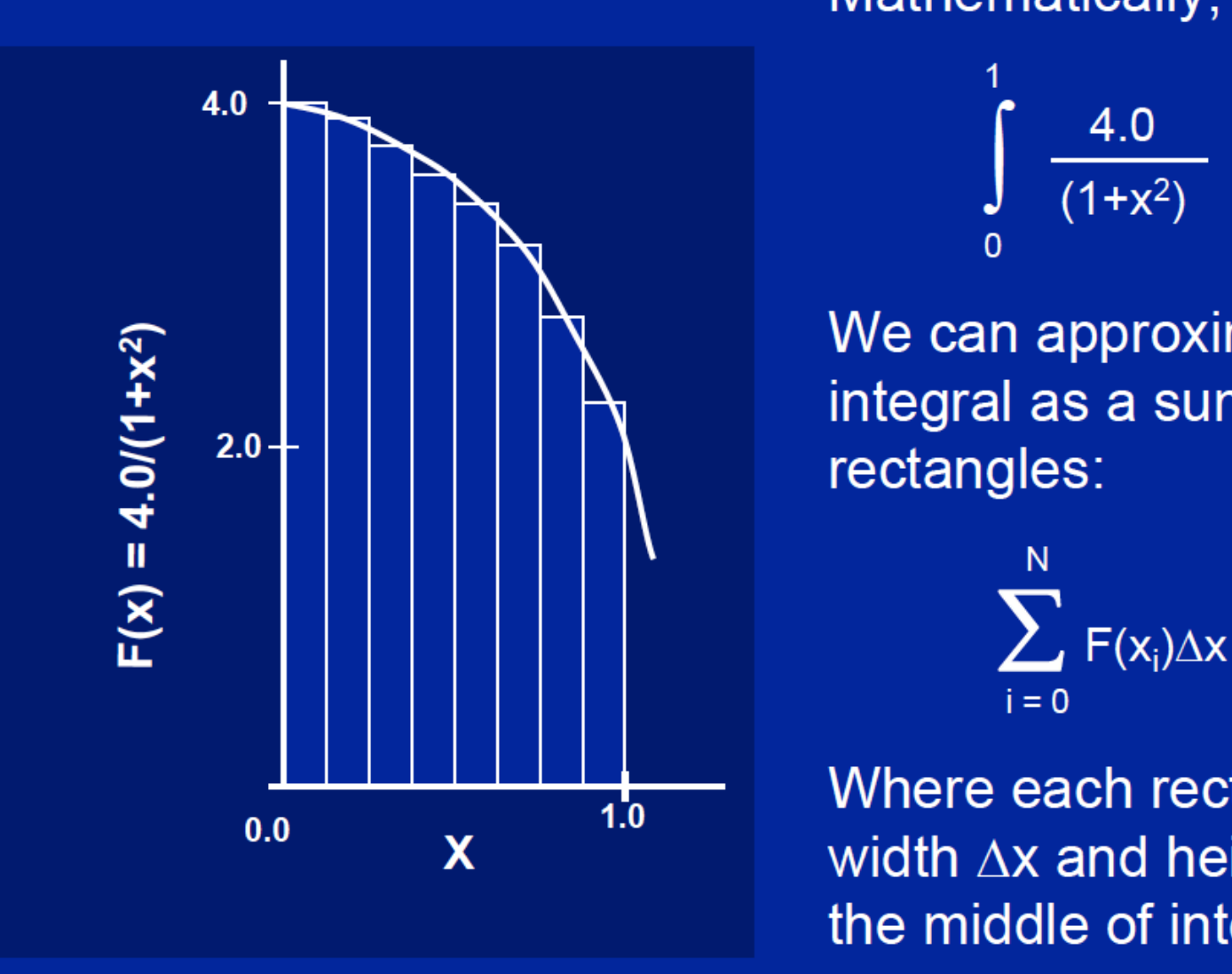

$$
\int_{0}^{1} \frac{4.0}{(1+x^2)} dx = \pi
$$

integral as a sum of e can approximate the rectangles:

> $N$  $\sum_{i=0}$  F(x<sub>i</sub>) $\Delta$ x  $\approx \pi$

Where each rectangle has **Thread** threads in the set of the set of the set of the set of the set of the set of the set of the set of the set of the set of the set of the set of the set of the set of the set of the set of the set of the set of the **printf(x)**  $\mathbf{X}$  and  $\mathbf{X}$  and here  $\mathbf{X}$  and here  $\mathbf{Y}$  $\mathbf{w}$ iuli  $\Delta \mathbf{x}$  and neight  $\mathbf{v}(\mathbf{x}_i)$ **finish before proceeding (i.e. a** *barrier***)** \* The name "OpenMP" is the property of the OpenMP ArchitectureReview Board